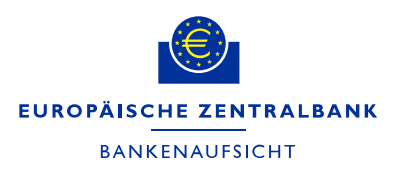

# **Anleitung zum Ausfüllen der Formulare "Total assets" und "Total risk exposure" für die Einreichung der Gebührenfaktoren zur Berechnung der Aufsichtsgebühren**

Juli 2022

# 1 Allgemeiner Leitfaden

Ab dem Gebührenzeitraum 2020 wird die EZB die Gebührenfaktoren der meisten beaufsichtigten Banken anhand der bereits vorliegenden FINREP- und COREP-Daten ermitteln.

Zwei Kategorien von Banken müssen ihre Gebührenfaktoren weiterhin im Zuge eines separaten Erhebungsverfahrens übermitteln:

- 1. Gruppen, die Aktiva bzw. Risikobeträge von Tochterunternehmen in nicht teilnehmenden Mitgliedstaaten ausklammern.
	- Gruppen mit Tochtergesellschaften in nicht teilnehmenden Mitgliedstaaten oder Drittländern, die beabsichtigen, Aktiva und/oder Risikobeträge dieser Tochtergesellschaften aus ihren Gebührenfaktoren auszuklammern, müssen dies der EZB bis zum 30. September des jeweiligen Gebührenzeitraums anzeigen, indem sie die Anzeige über das Konto im Onlineportal übermitteln. Auf diese Weise soll ein reibungsloses Datenerhebungsverfahren gewährleistet werden. Gruppen können den Beitrag von Tochterunternehmen außerhalb des SSM zum Gesamtrisikobetrag (Total risk exposure, TRE), den Beitrag zu den Gesamtaktiva (Total assets, TA) oder beide Beiträge abziehen. Geht keine derartige Anzeige ein, nimmt die EZB an, dass die Gruppe den Beitrag von Tochtergesellschaften außerhalb des SMM nicht abziehen möchte. In diesem Fall werden die Aufsichtsgebühren anhand der Werte auf der höchsten Konsolidierungsebene für TRE (COREP-Vorlage C 02.00, Zeile 010, Spalte 010) und für TA (FINREP-Vorlage F 01.01, Zeile 380, Spalte 010) berechnet, die der EZB bereits im Rahmen der aufsichtlichen Meldung übermittelt wurden.
- 2. Zweigstellen in teilnehmenden Mitgliedstaaten, die von Kreditinstituten aus nicht teilnehmenden Mitgliedstaaten errichtet wurden, die nicht der FINREP-Verordnung der EZB unterliegen und nicht gemäß nationaler Meldevorschriften zur FINREP-Meldung verpflichtet sind.

Zweigstellen, die der FINREP-Verordnung der EZB unterliegen oder gemäß nationaler Meldevorschriften zur FINREP-Meldung verpflichtet sind, müssen der zuständigen nationalen Behörde (National Competent Authority – NCA) ein Schreiben der Geschäftsleitung vorlegen. Nähere Informationen finden Sie in Abschnitt 5.

Bei beaufsichtigten Unternehmen, die aufgrund eines Beschlusses der EZB gemäß Artikel 6 Absatz 4 der Verordnung (EU) Nr. [1024/2013 des Rates](https://eur-lex.europa.eu/legal-content/DE/TXT/?&uri=CELEX:32013R1024)<sup>[1](#page-1-0)</sup> in Verbindung mit Artikel 70 Absatz 1 und Artikel 71 der [Verordnung \(EU\) Nr.](http://eur-lex.europa.eu/legal-content/en/TXT/?uri=uriserv:OJ.L_.2014.141.01.0001.01.DEU) 468/2014 der [Europäischen Zentralbank \(SSM-Rahmenverordnung\) \(EZB/2014/17\)](http://eur-lex.europa.eu/legal-content/en/TXT/?uri=uriserv:OJ.L_.2014.141.01.0001.01.DEU)[2](#page-1-1) sowie Artikel 10 Absatz 3 Buchstabe d der [Verordnung \(EU\) Nr.](https://eur-lex.europa.eu/legal-content/DE/TXT/?uri=CELEX:02014R1163-20200101) 1163/2014 der [Europäischen Zentralbank \(EZB/2014/41\)](https://eur-lex.europa.eu/legal-content/DE/TXT/?uri=CELEX:02014R1163-20200101)<sup>[3](#page-1-2)</sup> als "weniger bedeutend" eingestuft wurden, berücksichtigt die EZB bei der Ermittlung des Gebührenfaktors einen TA-Wert von 30 Mrd € oder den in FINREP gemeldeten TA-Wert, falls dieser niedriger ist.

## 2 Ausfüllhinweise für beide Formulare[4](#page-1-3)

- Die Felder "Name", "MFI code" und "LEI code" beziehen sich auf den Gebührenschuldner<sup>[5](#page-1-4)</sup>.
- Das Feld "MFI code"<sup>[6](#page-1-5)</sup> sollte stets ausgefüllt werden. Das Feld "LEI code" ist ein Pflichtfeld, es sei denn, der Gebührenschuldner ist eine Zweigstelle. In diesem Fall bleibt das Feld "LEI code" leer.
- Der TA- und der TRE-Betrag sind in Euro und in ganzzahligen Werten anzugeben.
- Die Spalte "comments" (Anmerkungen) in beiden Formularen sollten die beaufsichtigten Unternehmen für zusätzliche Angaben nutzen. Dies können

<span id="page-1-0"></span><sup>1</sup> Verordnung (EU) Nr. 1024/2013 des Rates vom 15. Oktober 2013 zur Übertragung besonderer Aufgaben im Zusammenhang mit der Aufsicht über Kreditinstitute auf die Europäische Zentralbank (ABl. L 287 vom 29.10.2013, S. 63-89).

<span id="page-1-1"></span><sup>2</sup> Verordnung (EU) Nr. 468/2014 der Europäischen Zentralbank vom 16. April 2014 zur Einrichtung eines Rahmenwerks für die Zusammenarbeit zwischen der Europäischen Zentralbank und den nationalen zuständigen Behörden und den nationalen benannten Behörden innerhalb des einheitlichen Aufsichtsmechanismus (SSM-Rahmenverordnung) (EZB/2014/17) (ABl. L 141 vom 14.5.2014, S. 1- 50).

<span id="page-1-2"></span><sup>3</sup> Verordnung (EU) Nr. 1163/2014 der Europäischen Zentralbank vom 22. Oktober 2014 über Aufsichtsgebühren (EZB/2014/41) (ABl. L 311 vom 31.10.2014, S. 23-31).

<span id="page-1-3"></span><sup>4</sup> Der Wortlaut der Formulare in den Landessprachen ist verfügbar in Anhang I und II des Beschlusses (EU) 2019/2158 der Europäischen Zentralbank vom 5. Dezember 2019 über die Methodik und die Verfahren zur Bestimmung und Erhebung der die Gebührenfaktoren zur Berechnung der jährlichen Aufsichtsgebühren betreffenden Daten (EZB/2019/38) (ABl. L 327 vom 17.12.2019, S. 99- 107).

<span id="page-1-4"></span><sup>5</sup> Der Gebührenschuldner ist der Ansprechpartner der EZB für die gesamte Kommunikation im Zusammenhang mit der jährlichen Aufsichtsgebühr.

<span id="page-1-5"></span><sup>6</sup> Der MFI-Code entspricht dem RIAD-Code. Weitere Informationen finden Sie auf der folgenden Webseite: [MFI data access \(in englischer Sprache\).](https://www.ecb.europa.eu/stats/financial_corporations/list_of_financial_institutions/html/elegass.en.html)

Angaben zur Interpretation der Daten oder sonstige Informationen für die NCA sein.

• Die Berechnung der Gebührenfaktoren erfolgt unter Berücksichtigung des aufsichtsrechtlichen Konsolidierungsumfangs. Daher müssen unter anderem die Aktiva von Wertpapierfirmen, die Teil einer Bankengruppe sind, auf der obersten Konsolidierungsebene in die Berechnung der Gebührenfaktoren einfließen.

#### **Zeichenregelung**

Die Datenwerte in beiden Formularen sind in absoluten Beträgen anzugeben.

#### **Sicherstellung der Datenqualität**

Der Prozess zur Sicherstellung der Datenqualität, d. h. die Kontrollen zum Abgleich der TRE- und TA-Beträge mit der aufsichtlichen Meldung an die EZB, wird in den folgenden Abschnitten erläutert.

# 3 Ausfüllhinweise für das Formular "Total assets" (TA)<sup>7</sup>

Alle rot markierten Felder sind auszufüllen. Die gelb markierten Felder müssen nur ausgefüllt werden, wenn sie relevant sind. Alle grau markierten Felder bleiben leer. Wenn Sie in Spalte 010 die Art des Instituts auswählen, wechseln manche Zellen unter Umständen die Farbe. Dies soll dem Gebührenschuldner das Ausfüllen des Formulars erleichtern.

Folgende Angaben sind in der Kopfzeile einzutragen:

- "Reference date" (Referenzdatum): Ende des Geschäftsjahres für alle Unternehmen, die vor dem 1. Januar des Gebührenzeitraums gegründet wurden. Endet das Geschäftsjahr eines Unternehmens beispielsweise im März, so ist das Referenzdatum März des vorangegangenen Gebührenzeitraums. Bei Unternehmen, die nach dem 1. Januar des Gebührenzeitraums gegründet wurden, entspricht das Referenzdatum dem nächsten Meldestichtag. Wurde ein Unternehmen beispielsweise im April des Gebührenzeitraums gegründet, so ist das Referenzdatum Juni des Gebührenzeitraums, ungeachtet des Geschäftsjahresendes.
- <span id="page-2-1"></span>"Submission date" (Einreichungstermin): In dieses Pflichtfeld ist das Datum einzutragen, an dem das TA-Formular eingereicht wurde.<sup>[8](#page-2-1)</sup>

<span id="page-2-0"></span><sup>7</sup> Anhang II des Beschlusses (EU) 2019/2158 der Europäischen Zentralbank.

- "Name" (Name des Instituts oder der Bankengruppe): In diesem Pflichtfeld ist der Name des Gebührenschuldners anzugeben (das Gebühren entrichtende Institut, die Gebühren entrichtende Zweigstelle oder das als Gebührenschuldner für eine gesamte Gruppe benannte Unternehmen).
- "MFI code"<sup>[9](#page-3-0)</sup> des Gebührenschuldners: Dies ist ein Pflichtfeld für alle Gebührenschuldner.
- "LEI code" (LEI-Code des Gebührenschuldners): Dies ist ein Pflichtfeld für alle Gebührenschuldner außer Zweigstellen. Zweigstellen lassen dieses Feld leer.
- Das Feld "Type of institution" (Art des Instituts) in Zeile 010, Spalte 010 ist  $folgendermaßen auszufüllen<sup>10</sup>$ :
- 1. Entspricht der von dem Gebührenschuldner übermittelte TA-Wert dem Gesamtwert der Aktiva nach Artikel 51 Absatz 2 oder Absatz 4 der [Verordnung](http://eur-lex.europa.eu/legal-content/en/TXT/?uri=uriserv:OJ.L_.2014.141.01.0001.01.DEU)  (EU) Nr. [468/2014 der Europäischen Zentralbank \(SSM-Rahmenverordnung\)](http://eur-lex.europa.eu/legal-content/en/TXT/?uri=uriserv:OJ.L_.2014.141.01.0001.01.DEU)  [\(EZB/2014/17\),](http://eur-lex.europa.eu/legal-content/en/TXT/?uri=uriserv:OJ.L_.2014.141.01.0001.01.DEU) so ist Zeile 010 unter "Type of institution" folgendermaßen auszufüllen:

 $T$ ype of institution" = 3: beaufsichtigte Unternehmen und beaufsichtigte Gruppen, die keiner aufsichtsrechtlichen Meldepflicht unterliegen, ermitteln ihre gesamten Aktiva gemäß Artikel 2 Nummer 12 Buchstabe d der Verordnung (EU) Nr. [1163/2014 der Europäischen Zentralbank \(EZB/2014/41\)](https://eur-lex.europa.eu/legal-content/DE/TXT/?uri=CELEX:02014R1163-20200101)

Beaufsichtigte Gruppen, die keiner aufsichtsrechtlichen Meldepflicht unterliegen und die der EZB angezeigt haben, dass sie beabsichtigen, die Beiträge von Tochtergesellschaften in nicht teilnehmenden Mitgliedstaaten oder Drittländern zum TRE- und zum TA-Wert oder nur zum TA-Wert von ihren Gebührenfaktoren abzuziehen, wählen im ersten Fall "Type of institution =  $2<sup>*</sup>$  und im zweiten Fall "Type of institution = 5". Unter Punkt 3 finden Sie Ausfüllhinweise für Institute des Typs 2 bzw. 5.

- Tragen Sie in das Feld in Zeile 010, Spalte 030 bitte den TA-Wert ein.
	- (i) Ist das beaufsichtigte Unternehmen Teil einer beaufsichtigten Gruppe, wird der Gesamtwert der Aktiva auf Grundlage des letzten geprüften konsolidierten Jahresabschlusses festgestellt, welcher nach den Internationalen Rechnungslegungsstandards (IFRS) erstellt wurde, die gemäß der Verordnung (EG) Nr. 1606/2002 des Europäischen Parlaments und des Rates<sup>[11](#page-3-2)</sup> in der Union gelten. Liegt dieser Jahresabschluss nicht

<span id="page-3-0"></span><sup>8</sup> Bei einer erneuten Einreichung von Daten muss dieses Datum aktualisiert werden.

<sup>9</sup> Der MFI-Code entspricht dem RIAD-Code. Weitere Informationen finden Sie auf der folgenden Webseite: [MFI data access \(in englischer Sprache\).](https://www.ecb.europa.eu/stats/financial_corporations/list_of_financial_institutions/html/elegass.en.html)

<span id="page-3-2"></span><span id="page-3-1"></span><sup>10</sup> Bitte beachten Sie, dass sich die Nummerierung geändert hat.

<sup>11</sup> Verordnung (EG) Nr. 1606/2002 des Europäischen Parlaments und des Rates vom 19. Juli 2002 betreffend die Anwendung internationaler Rechnungslegungsstandards (ABl. L 243 vom 11.9.2002, S. 1).

vor, wird der Gesamtwert der Aktiva auf Grundlage des nach den geltenden nationalen Rechnungslegungsvorschriften erstellten konsolidierten Jahresabschlusses ermittelt (siehe Artikel 51 Absatz 2 der Verordnung (EU) Nr. 468/2014 (EZB/2014/17)).

(ii) Ist das beaufsichtigte Unternehmen nicht Teil einer beaufsichtigten Gruppe, wird der Gesamtwert der Aktiva auf Grundlage des letzten geprüften Jahresabschlusses festgestellt, welcher gemäß den Internationalen Rechnungslegungsstandards (IFRS) erstellt wurde, die gemäß der Verordnung (EG) Nr. 1606/2002 des Europäischen Parlaments und des Rates in der Union gelten. Liegt dieser Jahresabschluss nicht vor, wird der Gesamtwert der Aktiva auf Grundlage des nach den geltenden nationalen Rechnungslegungsvorschriften erstellten Jahresabschlusses ermittelt (siehe Artikel 51 Absatz 4 der Verordnung (EU) Nr. 468/2014 (EZB/2014/17)).

Meldende Unternehmen, die im TA-Formular "Type of institution =  $3<sup>*</sup>$ auswählen, müssen im TRE-Formular "Type of institution = 3" oder "Type of institution = 1" ausgewählt haben.

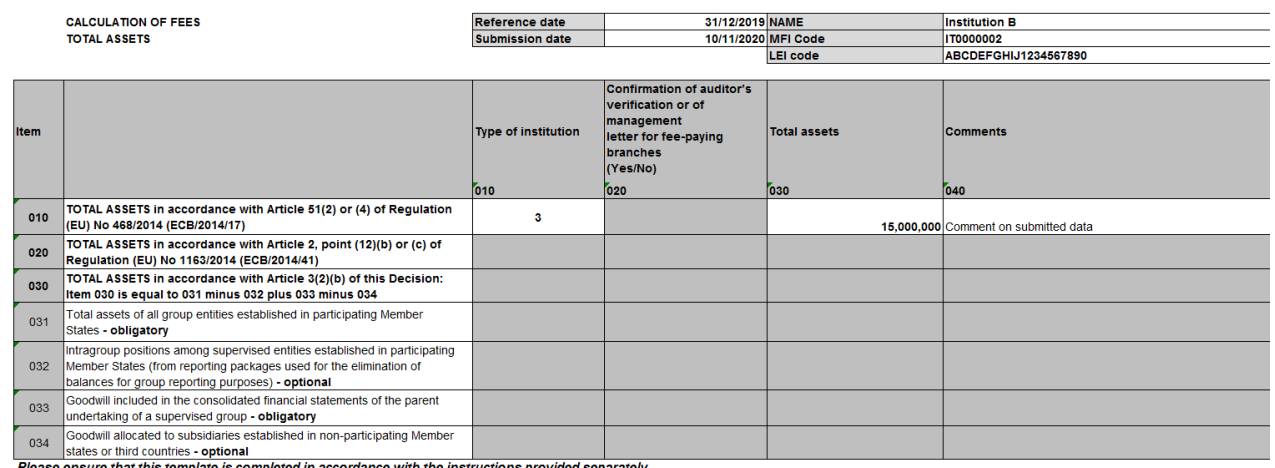

### **Beispiel**

ce with the instructions provided separately

- 2. Übermittelt das meldende Unternehmen einen TA-Wert gemäß Artikel 2 Nummer 12 Buchstabe b oder c der Verordnung (EU) Nr. 1163/2014 der Europäischen Zentralbank (EZB/2014/41), ist Zeile 010 in der Spalte "Type of institution" (Art des Instituts) wie folgt auszufüllen:
- Type of institution = 4: Beaufsichtigte Zweigstellen von Kreditinstituten in nicht teilnehmenden Mitgliedstaaten, die keiner aufsichtsrechtlichen Meldepflicht unterliegen (d. h. für sie gelten weder die FINREP-Verordnung der EZB noch zusätzliche FINREP-Meldepflichten nach nationalem Recht)
- Tragen Sie in das Feld in Zeile 020, Spalte 030 bitte den TA-Wert ein.
	- (i) Der Gesamtwert der Aktiva muss auf Grundlage des letzten geprüften Jahresabschlusses festgestellt werden, der nach den Internationalen

Rechnungslegungsstandards (IFRS) erstellt wurde, die gemäß der Verordnung (EG) Nr. 1606/2002 des Europäischen Parlaments und des Rates in der Union gelten. Liegt dieser Jahresabschluss nicht vor, wird der Gesamtwert der Aktiva auf Grundlage des nach den geltenden nationalen Rechnungslegungsvorschriften erstellten Jahresabschlusses ermittelt.

- (ii) Bei Gebühren entrichtenden Zweigstellen, die keinen Jahresabschluss erstellen, ist der Gesamtwert der Aktiva auf Grundlage der statistischen Daten zu ermitteln, die gemäß der Verordnung (EG) Nr. 25/2009 (EZB/2008/32) der Europäischen Zentralbank<sup>[12](#page-5-0)</sup> (siehe Artikel 51 Absatz 5 der Verordnung (EU) Nr. 468/2014 (EZB/2014/17)) gemeldet werden.
- (iii) Zweigstellen, die FINREP-Daten auf freiwilliger Basis erheben, können den nach folgender FINREP-Anleitung ermittelten TA-Wert in das Formular zu den Gebührenfaktoren eingeben.
- Der Leiter der Zweigstelle oder, wenn der Leiter nicht zur Verfügung steht, das Leitungsorgan des Kreditinstituts, das die Gebühren entrichtende Zweigstelle errichtet hat, bestätigt die Gesamtaktiva der Gebühren entrichtenden Zweigstelle durch ein Schreiben der Geschäftsleitung. Dieses Schreiben ist zusammen mit dem Formular "Total assets" an die relevante NCA zu übermitteln. Eine Vorlage für das Schreiben der Geschäftsleitung ist auf der Website der EZB zur Bankenaufsicht abrufbar: [Vorlage für das Schreiben der](https://www.bankingsupervision.europa.eu/organisation/fees/fee/shared/ssm.202004_template_for_management_letter.de.docx)  **[Geschäftsleitung](https://www.bankingsupervision.europa.eu/organisation/fees/fee/shared/ssm.202004_template_for_management_letter.de.docx)**
- In Zeile 020, Spalte 020 muss das meldende Unternehmen angeben, ob das Schreiben der Geschäftsleitung an die NCA übermittelt wurde, indem es "Yes" (Ja) oder "No" (Nein) auswählt.

<span id="page-5-0"></span><sup>12</sup> Verordnung (EG) Nr. 25/2009 der Europäischen Zentralbank vom 19. Dezember 2008 über die Bilanz des Sektors der monetären Finanzinstitute (EZB/2008/32) (ABl. L 15 vom 20.1.2009, S. 14), aktualisiert durch die Verordnung (EU) Nr. 1071/2013 der Europäischen Zentralbank vom 24. September 2013 über die Bilanz des Sektors der monetären Finanzinstitute (EZB/2013/33) (ABl. L 297 vom 7.11.2013, S. 1).

#### **Beispiel**

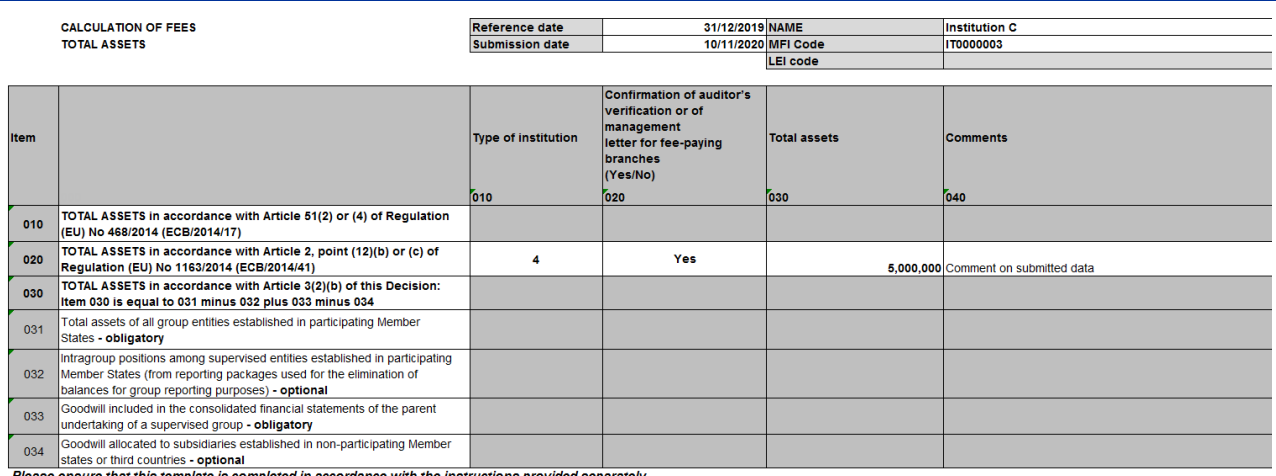

te is completed in accordance with the instructions provided separa

- 3. Übermittelt das meldende Unternehmen einen TA-Wert gemäß Artikel 3 Absatz 2 Buchstabe b des Beschlusses (EU) [2019/2158 der Europäischen](https://eur-lex.europa.eu/legal-content/DE/TXT/?qid=1592898644801&uri=CELEX:32019D0038&%23)  [Zentralbank \(EZB/2019/38\),](https://eur-lex.europa.eu/legal-content/DE/TXT/?qid=1592898644801&uri=CELEX:32019D0038&%23) ist Zeile 030 in der Spalte "Type of institution" wie folgt auszufüllen:
	- (i) Type of institution = 2: eine beaufsichtigte Gruppe, die der EZB angezeigt hat, dass sie beabsichtigt, die Beiträge von Tochtergesellschaften in nicht teilnehmenden Mitgliedstaaten oder Drittländern sowohl vom TRE als auch von den TA abzuziehen.
	- (ii) Type of institution = 5: eine beaufsichtigte Gruppe, die der EZB angezeigt hat, dass sie beabsichtigt, die Beiträge von Tochtergesellschaften in nicht teilnehmenden Mitgliedstaaten oder Drittländern nur von den TA abzuziehen.
- Die nachstehenden Ausfüllhinweise beziehen sich auf Institute des Typs 2 bzw. 5.
- In Zeile 031, Spalte 30 ist der Wert der TA aller Gruppenunternehmen in teilnehmenden Mitgliedstaaten einzutragen.
- In Zeile 032, Spalte 030 ist der Wert gruppeninterner Positionen unter den beaufsichtigten Unternehmen in teilnehmenden Mitgliedstaaten einzutragen. (Dieser Wert wird Berichtspaketen entnommen, die zur Eliminierung von Salden zu Gruppenberichtszwecken herangezogen werden). Dieses Feld muss nicht ausgefüllt werden, wenn es keine solchen Positionen gibt.
- In Zeile 033, Spalte 030 ist der Firmenwert (Goodwill) einzutragen, der im Konzernabschluss des Mutterunternehmens einer beaufsichtigten Gruppe ausgewiesen ist. Ist dieser Wert null, muss in diesem Feld die Ziffer Null eingetragen werden.
- In Zeile 034, Spalte 030 ist der Firmenwert (Goodwill) einzutragen, der Tochterunternehmen in nicht teilnehmenden Mitgliedstaaten oder Drittländern

zugewiesen ist. Dieses Feld kann leer gelassen werden, wenn der Goodwill null ist.

- Zeile 030, Spalte 030 ist kein Eintrag muss nicht ausgefüllt werden (in diesem Feld ist folgende Formel für die automatische Berechnung hinterlegt: TA in Zeile 031, Spalte 030 minus TA in Zeile 032, Spalte 030 plus TA in Zeile 033, Spalte 030 minus TA in Zeile 034, Spalte 030). Der automatisch berechnete Wert entspricht den TA, die der Berechnung des Gebührenfaktors zugrunde gelegt werden.
- Ein Rechnungsprüfer muss bestätigen, dass der Prozess zur Berechnung nicht von dem Verfahren abweicht, das in dem [Beschluss \(EU\) 2019/2158 der](https://eur-lex.europa.eu/legal-content/DE/TXT/?qid=1592898644801&uri=CELEX:32019D0038&%23)  [Europäischen Zentralbank \(ECB/2019/38\)](https://eur-lex.europa.eu/legal-content/DE/TXT/?qid=1592898644801&uri=CELEX:32019D0038&%23) festgelegt ist, und dass die vom Gebührenschuldner vorgenommene Berechnung mit der Bilanzierungsmethode übereinstimmt, die zur Konsolidierung der Bilanzen der Gruppe der Gebühren entrichtenden Unternehmen eingesetzt wird.
- In Zeile 020, Spalte 020 muss das meldende Unternehmen angeben, ob die Überprüfung durch den Rechnungsprüfer der NCA übermittelt wurde, indem es "Yes" (Ja) oder "No" (Nein) auswählt.
- Meldende Unternehmen, die im TA-Formular "Type of institution =  $5^\circ$  oder "Type of institution =  $2^{\circ}$  auswählen, müssen im TRE-Formular "Type of institution =  $2^{\circ}$ ausgewählt haben.

#### **Beispiel**

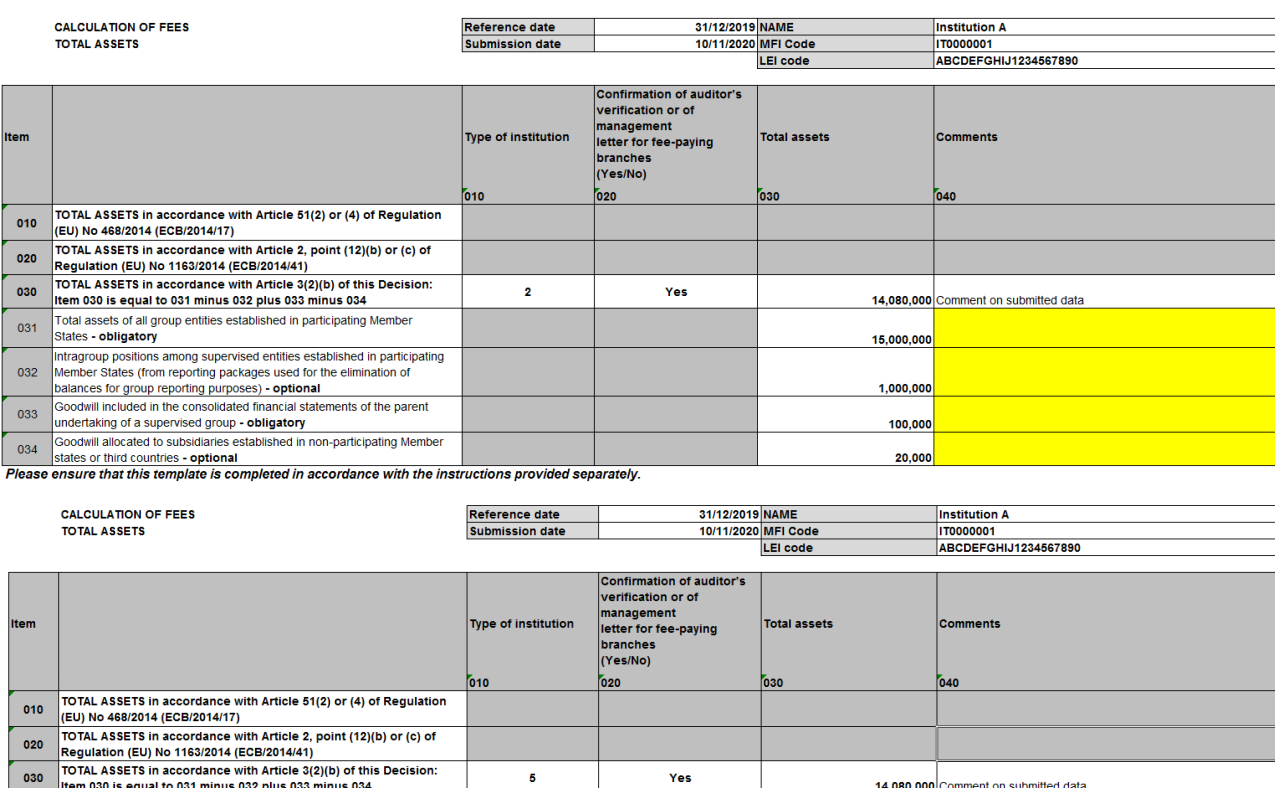

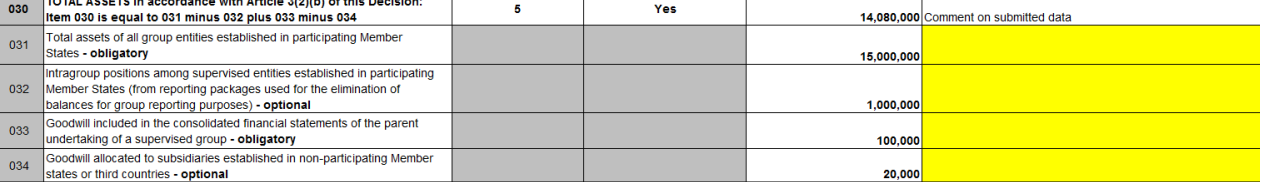

Please ensure that this template is completed in accordance with the instructions provided separately.

# 4 Ausfüllhinweise für das Formular "Total risk exposure" (TRE)<sup>[13](#page-8-0)</sup>

Für Zweigstellen ist das Formular "Total risk exposure" nicht erforderlich. Ausfüllhinweise für das Formular "Total assets" finden Sie in Abschnitt 3.

Alle rot markierten Felder sind auszufüllen. Die gelb markierten Felder müssen nur ausgefüllt werden, wenn sie relevant sind. Alle grau markierten Felder bleiben leer. Wenn Sie in Spalte 010 die Art des Instituts auswählen, wechseln manche Zellen unter Umständen die Farbe. Diese Farbmarkierungen sollen dem Gebührenschuldner das Ausfüllen des Formulars erleichtern.

Folgende Angaben sind in der Kopfzeile einzutragen:

<span id="page-8-0"></span><sup>13</sup> Anhang I des Beschlusses (EU) 2019/2158 der Europäischen Zentralbank.

- "Reference date" (Referenzdatum): 31. Dezember des vorangegangenen Gebührenzeitraums für Unternehmen, die vor dem 1. Januar des Gebührenzeitraums gegründet wurden, oder der jeweils nächste Meldestichtag, d. h. 31. März, 30. Juni oder 30. September des Gebührenzeitraums für Unternehmen, die nach dem 1. Januar des Gebührenzeitraums gegründet wurden.
- "Submission date" (Einreichungstermin): In dieses Pflichtfeld ist das Datum einzutragen, an dem das TRE-Formular eingereicht wurde.<sup>[14](#page-9-0)</sup>
- "Name" (Name des Instituts oder der Bankengruppe): In diesem Pflichtfeld ist der Name des Gebührenschuldners anzugeben (das Gebühren entrichtende Institut oder das als Gebührenschuldner für eine gesamte Gruppe benannte Unternehmen).
- "MFI code"<sup>[15](#page-9-1)</sup> des Gebührenschuldners: Dies ist ein Pflichtfeld für alle Gebührenschuldner.
- "LEI code" des Gebührenschuldners: Dies ist ein Pflichtfeld für alle Gebührenschuldner.
- Das Feld "Type of institution" in Zeile 010, Spalte 010 ist folgendermaßen auszufüllen:[16](#page-9-2)
- 1. Type of institution = 1: eine beaufsichtigte Gruppe, die der EZB angezeigt hat, dass sie beabsichtigt, den Beitrag von Tochtergesellschaften in nicht teilnehmenden Mitgliedstaaten oder Drittländern nur von dem TRE abzuziehen.
- 2. Type of institution = 2: eine beaufsichtigte Gruppe, die der EZB angezeigt hat, dass sie beabsichtigt, den Beitrag von Tochtergesellschaften in nicht teilnehmenden Mitgliedstaaten oder Drittländern von dem TRE und von den TA abzuziehen.
- 3. Die nachstehenden Ausfüllhinweise beziehen sich auf Institute des Typs 1 bzw. 2.
	- Der in Zeile 010, Spalte 030 eingetragene Wert sollte dem TRE-Wert entsprechen.
	- Der in Zeile 020, Spalte 030 eingetragene Wert sollte der Summe aller Beiträge von Tochterunternehmen in nicht teilnehmenden Mitgliedstaaten entsprechen, die in der COREP-Vorlage C 06.02, Spalte 250 gemeldet werden.

<sup>14</sup> Bei einer erneuten Einreichung von Daten muss dieses Datum aktualisiert werden.

<span id="page-9-2"></span><span id="page-9-1"></span><span id="page-9-0"></span><sup>15</sup> Der MFI-Code entspricht dem RIAD-Code. Weitere Informationen finden Sie auf der folgenden Webseite: [MFI data access \(in englischer Sprache\).](https://www.ecb.europa.eu/stats/financial_corporations/list_of_financial_institutions/html/elegass.en.html)

<sup>16</sup> Bitte beachten Sie, dass sich die Nummerierung geändert hat.

- Die in den Zeilen 1021 bis N, Spalte 030 eingetragenen Werte sollten dem jeweiligen Beitrag von Tochterunternehmen in nicht teilnehmenden Mitgliedstaaten entsprechen, die nicht in der COREP-Vorlage C 06.02 ausgewiesen werden, aber im Formular zu den Gebührenfaktoren aufgeführt sind.
- "Ein Institut weist Daten über den Beitrag eines Unternehmens aus, wenn dessen Beitrag zum Gesamtrisikobetrag 1 % des Gesamtrisikobetrags der Gruppe übersteigt bzw. wenn der Beitrag des Unternehmens zu den gesamten Eigenmitteln höher als 1 % der gesamten Eigenmittel der Gruppe ist. Dieser Schwellenwert gilt nicht für Tochterunternehmen oder Teilkonzerne, die der Gruppe Eigenmittel (in Form von Minderheitsbeteiligungen oder in die Eigenmittel eingeschlossenen, qualifizierten Instrumenten des zusätzlichen Kernkapitals oder Ergänzungskapitals) zur Verfügung stellen." Siehe Anhang II Teil II der [Durchführungsverordnung \(EU\) Nr.](http://eur-lex.europa.eu/legal-content/EN/TXT/PDF/?uri=CELEX:32014R0680&from=DE) 680/2014[17.](#page-10-0) Deshalb sind Daten über den Beitrag von Tochterunternehmen in nicht teilnehmenden Mitgliedstaaten, die nicht bereits in der COREP-Vorlage C 06.02 (Gruppensolvabilität) zum Ende des betreffenden Jahres gemeldet wurden, in (den) Zeile(n) 1021 bis N, Spalte 030 auszuweisen.
- In die Zeile(n) 1021 bis N sollte(n) der (die) Name(n) des (der) Tochterunternehmen in nicht teilnehmenden Mitgliedsstaaten eingetragen werden (im Beispiel unten wurden die drei Unternehmen, die zu "Institution A" (Institut A) gehören, als "Institution C1", "Institution C2" und "Institution C3"eingefügt).
- Zeile 030, Spalte 030 entspricht Zeile 010 abzüglich Zeile 020 abzüglich der Summe aus den Zeilen 1021 bis N. Dieser Zellwert wird automatisch berechnet.

<span id="page-10-0"></span><sup>17</sup> Durchführungsverordnung (EU) Nr. 680/2014 der Kommission vom 16. April 2014 zur Festlegung technischer Durchführungsstandards für die aufsichtlichen Meldungen der Institute gemäß der Verordnung (EU) Nr. 575/2013 des Europäischen Parlaments und des Rates (ABl. L 191 vom 28.6.2014, S. 1).

#### **Beispiel**

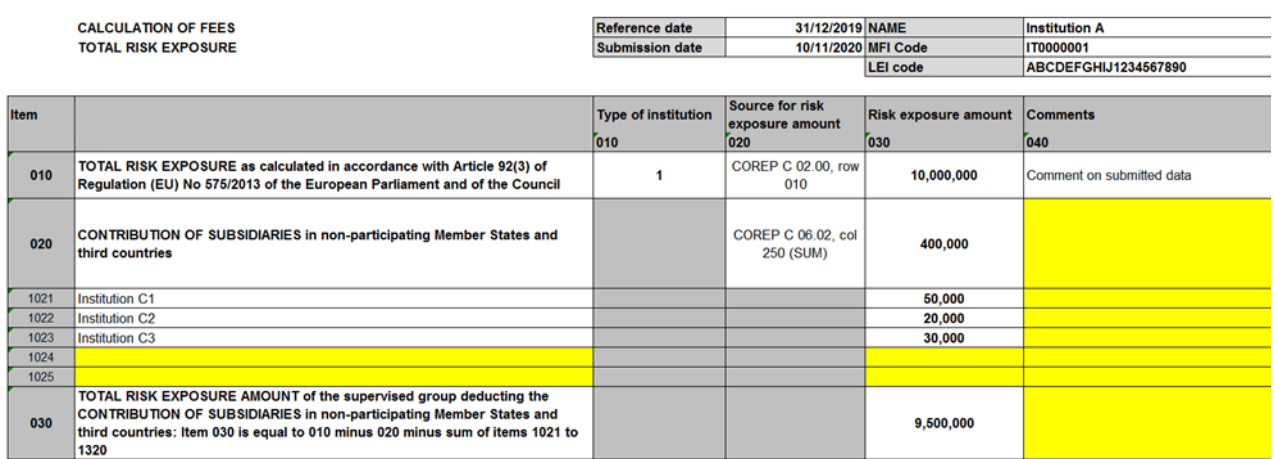

Please ensure that this template is completed in accordance with the instructions provided separately.

Die Gruppe zieht jedoch den Beitrag ihrer Tochterunternehmen in nicht teilnehmenden Mitgliedstaaten ab. Tochterunternehmen, deren Beitrag zum TRE mehr als 1 % des TRE beträgt, wurden in der COREP-Vorlage C 06.02 berücksichtigt. Diese Beiträge belaufen sich insgesamt auf 400 000 € (TRE-Formular Zeile 020, Spalte 030).

Drei Tochterunternehmen, deren Beitrag jeweils weniger als 1 % des TRE ausmacht, werden in den Zeilen 1021, 1022 und 1023 erfasst. Diese Beiträge belaufen sich in Summe auf 100 000 €.

Der bei der Ermittlung des Gebührenfaktors berücksichtigte TRE entspricht dem in Zeile 030, Spalte 030 automatisch berechneten TRE. Er entspricht der Differenz aus dem ursprünglichen TRE im TRE-Feld in Zeile 010, Spalte 030 und dem TRE-Feld in Zeile 20, Spalte 030, abzüglich der Summe der Zeilen 1021 bis 1023. Im Beispiel oben beträgt das Ergebnis dieser Rechnung 9 500 000 €. Dieser Betrag entspricht dem bei der Ermittlung des Gebührenfaktors berücksichtigten TRE.

Der ursprüngliche TRE (10 000 000 € im Beispiel oben) wird zur Sicherstellung der Datenqualität mit dem TRE-Wert abgeglichen, der im Rahmen der aufsichtlichen Meldung zuletzt der EZB übermittelt wurde (COREP-Vorlage C 02.00, Zeile 010, Spalte 010). Der in Zeile 020, Spalte 030 ausgewiesene TRE-Wert wird mit den Werten abgeglichen, die in der Vorlage C 06.02 ausgewiesen und der EZB im Rahmen der aufsichtlichen Meldung übermittelt wurden.

Meldende Unternehmen sollten sicherstellen, dass der Wert im Formular zu den Gebührenfaktoren mit dem Wert übereinstimmt, der im Rahmen der aufsichtlichen Meldung an die zuständige NCA übermittelt wurde. Stellt das meldende Unternehmen Abweichungen zwischen dem TRE-Wert im Formular zu den Gebührenfaktoren und dem entsprechenden Wert in der letzten aufsichtlichen Meldung an die zuständige NCA fest, ist der aktuellste TRE-Wert an die NCA zu übermitteln. Werden im Zuge der Überprüfung der Datenqualität durch die EZB

Abweichungen festgestellt, wird das meldende Unternehmen (über die zuständige NCA) aufgefordert, diese Abweichungen zu erklären.

- 4. "Type of institution" = 3: beaufsichtigte Unternehmen und beaufsichtigte Gruppen, die keiner aufsichtsrechtlichen Meldepflicht unterliegen, ermitteln ihren Gesamtrisikobetrag gemäß Artikel 2 Nummer 13 de[r Verordnung \(EU\)](https://eur-lex.europa.eu/legal-content/DE/TXT/?uri=CELEX:02014R1163-20200101)  Nr. [1163/2014 der Europäischen Zentralbank \(EZB/2014/41\)](https://eur-lex.europa.eu/legal-content/DE/TXT/?uri=CELEX:02014R1163-20200101)
- 5. Beaufsichtigte Gruppen, die keiner aufsichtsrechtlichen Meldepflicht unterliegen und die der EZB angezeigt haben, dass sie beabsichtigen, den Beitrag von Tochtergesellschaften in nicht teilnehmenden Mitgliedstaaten oder Drittländern vom TRE-Wert oder vom TRE- und vom TA-Wert abzuziehen, wählen "Type of institution =  $1^{\circ}$  bzw. "Type of institution =  $2^{\circ}$  und füllen das Formular wie oben beschrieben aus.

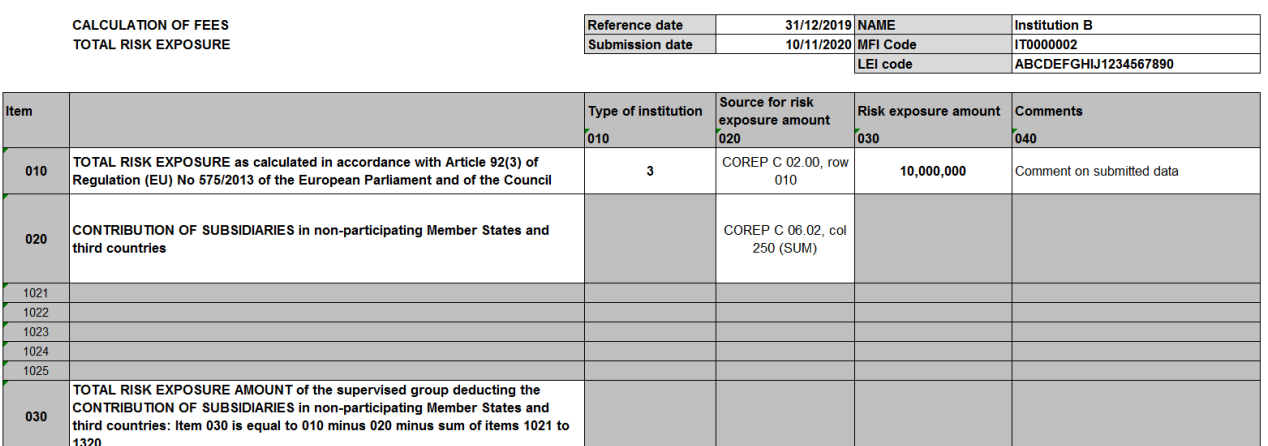

Please ensure that this template is completed in accordance with the instructions provided separately.

**Beispiel**

5 Überprüfung durch den Rechnungsprüfer bei beaufsichtigten Gruppen, die den Beitrag von Tochterunternehmen außerhalb des SSM abziehen und Schreiben der Geschäftsleitung für Gebühren entrichtende Zweigstellen (Spalte 020)

> **Bestätigung der Überprüfung durch den Rechnungsprüfer bei beaufsichtigten Gruppen, die den Beitrag von Tochterunternehmen außerhalb des SSM abziehen**

> • Der Rechnungsprüfer muss sich verpflichten, über bestimmte Bestandteile, Konten oder Positionen der TA Bericht zu erstatten.

• Verwendet ein Gebührenschuldner gesetzlich vorgeschriebene Jahresabschlüsse, so muss ein Rechnungsprüfer bestätigen, dass der TA-Wert dem Gesamtwert der Aktiva entspricht, der in den geprüften gesetzlich vorgeschriebenen Jahresabschlüssen der einzelnen beaufsichtigten Unternehmen ausgewiesen ist. Legt ein Gebührenschuldner Berichtspakete zugrunde, muss ein Rechnungsprüfer den für die Berechnung der jährlichen Aufsichtsgebühren verwendeten TA-Wert bestätigen, indem er die eingesetzten Berichtspakete einer ordnungsgemäßen Prüfung unterzieht. In allen Fällen bestätigt der Rechnungsprüfer, dass der Prozess der Aggregierung nicht von dem Verfahren abweicht, das in dem [Beschluss \(EU\) 2019/2158 der](https://eur-lex.europa.eu/legal-content/DE/TXT/?qid=1592898644801&uri=CELEX:32019D0038&%23)  [Europäischen Zentralbank \(ECB/2019/38\)](https://eur-lex.europa.eu/legal-content/DE/TXT/?qid=1592898644801&uri=CELEX:32019D0038&%23) festgelegt ist, und dass die vom Gebührenschuldner vorgenommene Berechnung mit der Bilanzierungsmethode übereinstimmt, die zur Konsolidierung der Bilanzen der Gruppe der Gebühren entrichtenden Unternehmen eingesetzt wird.

# **Schreiben der Geschäftsleitung für Gebühren entrichtende Zweigstellen**

- Alle Zweigstellen müssen ein Schreiben der Geschäftsleitung einreichen. Dies gilt ungeachtet der Daten, die für die Berechnung der Aufsichtsgebühr verwendet wurden (FINREP-Meldepflicht nach EZB-Verordnung oder nach nationalem Recht, freiwillige FINREP-Meldung, Jahresabschluss nach IFRS oder nach nationalen Rechnungslegungsvorschriften oder statistische Daten – im Sinne von Artikel 2 Nummer 12 Buchstabe d der [Verordnung \(EU\)](https://eur-lex.europa.eu/legal-content/DE/TXT/?uri=CELEX:02014R1163-20200101)  Nr. [1163/2014 der Europäischen Zentralbank \(EZB/2014/41\)\)](https://eur-lex.europa.eu/legal-content/DE/TXT/?uri=CELEX:02014R1163-20200101).
- 1. Bei Zweigstellen, die einer aufsichtsrechtlichen Meldepflicht unterliegen, besteht die Pflicht zur "Bestätigung der gesamten Aktiva der Gebühren entrichtenden Zweigstelle mittels eines an die relevante NCA übermittelten Schreibens der Geschäftsleitung". Diese ist in Artikel 3 Absatz 1 Buchstabe b des [Beschlusses \(EU\) 2019/2158 der Europäischen Zentralbank](https://eur-lex.europa.eu/legal-content/DE/TXT/?qid=1592898644801&uri=CELEX:32019D0038&%23)  [\(ECB/2019/38\)](https://eur-lex.europa.eu/legal-content/DE/TXT/?qid=1592898644801&uri=CELEX:32019D0038&%23) festgelegt.

Diese Zweigstellen sollten beim Ausfüllen der [Vorlage für das Schreiben der](https://www.bankingsupervision.europa.eu/organisation/fees/fee/shared/ssm.202004_template_for_management_letter.de.docx)  [Geschäftsleitung](https://www.bankingsupervision.europa.eu/organisation/fees/fee/shared/ssm.202004_template_for_management_letter.de.docx) Option 1: "Informationen gemäß Meldung zu aufsichtlichen Zwecken" auswählen, Text A verwenden und das Schreiben an ihre zuständige NCA übermitteln. Da bei diesen Zweigstellen FINREP-Daten wiederverwendet werden, müssen sie nur das Schreiben der Geschäftsleitung einreichen.

2. Bei Zweigstellen, die keiner aufsichtsrechtlichen Meldepflicht unterliegen, einschließlich Zweigstellen, die FINREP auf freiwilliger Basis erstellen, besteht die Pflicht zur "Bestätigung der gesamten Aktiva der Gebühren entrichtenden Zweigstelle mittels eines an die relevante NCA übermittelten Schreibens der Geschäftsleitung". Diese ist in Artikel 3 Absatz 3 des [Beschlusses \(EU\)](https://eur-lex.europa.eu/legal-content/DE/TXT/?qid=1592898644801&uri=CELEX:32019D0038&%23)  [2019/2158 der Europäischen Zentralbank \(ECB/2019/38\)f](https://eur-lex.europa.eu/legal-content/DE/TXT/?qid=1592898644801&uri=CELEX:32019D0038&%23)estgelegt.

Diese Zweigstellen sollten beim Ausfüllen der [Vorlage für das Schreiben der](https://www.bankingsupervision.europa.eu/organisation/fees/fee/shared/ssm.202004_template_for_management_letter.de.docx)  [Geschäftsleitung](https://www.bankingsupervision.europa.eu/organisation/fees/fee/shared/ssm.202004_template_for_management_letter.de.docx) "Option 2: Informationen gemäß Meldung in der Vorlage für Gebührenfaktoren (siehe Anhang II des Beschlusses EZB/2019/38)" auswählen, Text B verwenden und das Schreiben an ihre zuständige NCA übermitteln.